## <span id="page-0-0"></span>Introduction to Data Science with Python

### MIT Political Science Methods Workshop

Soubhik Barari Computational and Statistical Research Specialist MIT Political Methodology Lab

February 9 2018

[MIT PML: Intro to Python Workshop](#page-26-0)

つくい

### Pre-requisites:

- **1** Proficiency in R
- <sup>2</sup> Proficiency w/data analysis

### Workshop materials (setup, slides, notebooks):

<https://github.com/soubhikbarari/MITPolMeth-PythonDataSci-02-2018>

∢ 重 ≯

ヨト

 $QQ$ 

- **1** Overview [slides]
- <sup>2</sup> Python Fundamentals [notebook]
- <sup>3</sup> Python for Data Science [notebook]
- 4 Application: Analyzing Ideology in Congress [script]

 $\Omega$ 

# **Overview**

[MIT PML: Intro to Python Workshop](#page-0-0)

イロト イ部 トメ 君 トメ 君 ト

目

## Overview of Data Science

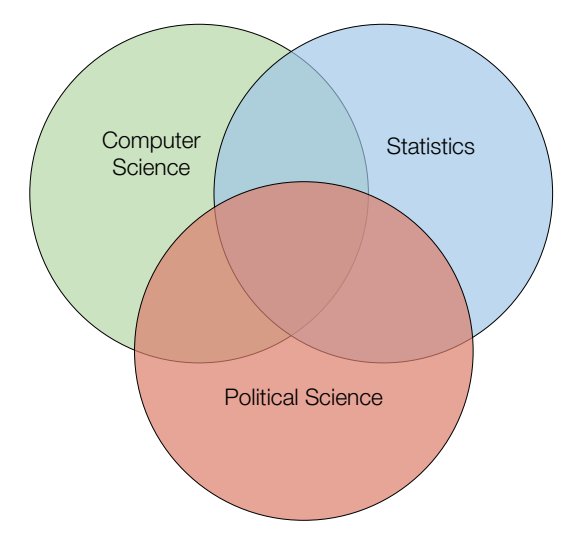

[MIT PML: Intro to Python Workshop](#page-0-0)

 $4$  ロ }  $4$   $\overline{r}$  }  $4$   $\overline{z}$  }

(大震 あい) 目

## Overview of Data Science

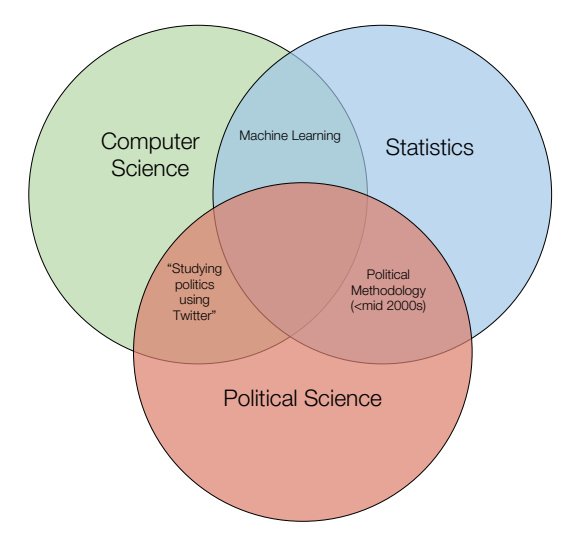

[MIT PML: Intro to Python Workshop](#page-0-0)

K ロ ▶ K 御 ▶ K 君 ▶ K 君 ▶ ○ 君

## Overview of Data Science

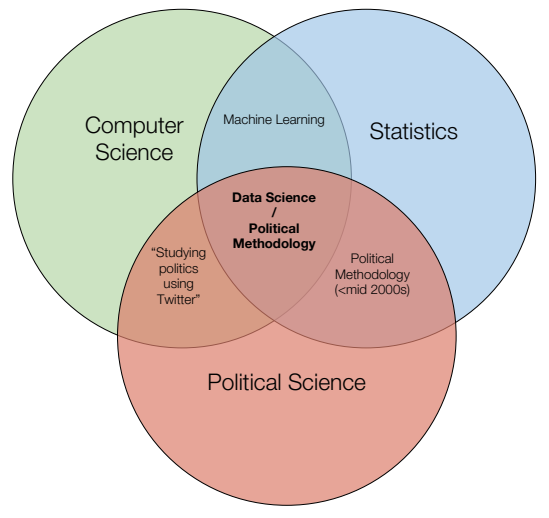

\*Not pictured in diagram: your award-winning, tenure-track-faculty-position-garnering thesis dataset!

メロメ メ都 メメ きょくきょう

 $\equiv$ 

## Examples in Political Science

- ["Inferring Roll Call Scores from Campaign Contributions](https://papers.ssrn.com/sol3/papers.cfm?abstract_id=2732913) [Using Supervised Machine Learning"](https://papers.ssrn.com/sol3/papers.cfm?abstract_id=2732913) (Adam Bonica, 2017)
- ["Dynamic Estimation of Latent Opinion Using a](https://www.cambridge.org/core/journals/political-analysis) [Hierarchical Group-Level IRT Model"](https://www.cambridge.org/core/journals/political-analysis) (Devin Caughey et [al., 2015\)](https://www.cambridge.org/core/journals/political-analysis)
- **["Measuring Trade Profiles with Two Billion](http://web.mit.edu/insong/www/pdf/BIGtrade.pdf)** [Observations of Product Trade"](http://web.mit.edu/insong/www/pdf/BIGtrade.pdf) (Kosuke Imai et al., 2017)
- ["A New Automated Redistricting Simulator Using](https://imai.princeton.edu/research/files/redist.pdf) [Markov Chain Monte Carlo"](https://imai.princeton.edu/research/files/redist.pdf) (Ben Fifield et al., 2018)

医间距的间距

 $\Omega$ 

Because it...

- $\bullet$  is easy to dig into lower levels (if you want).
- 2 is able to do *many* different things.
- **3** is relatively easy to learn.
- <sup>4</sup> has the best machine learning toolkit.
- **5** is great for building re-usable things.

つくい

#### Python is a programming language that is

### **1** Object-oriented

model = library.CreateModel() model.fit(data)

### 2 Functional  $Y = map(lambda y: y**2, filter(lambda x: x < 5, X))$

#### **3** Dynamically typed

myVar = getNewData()

→ (何) > → (目) → → (目) →

重

#### Python is a programming language that is

```
1 Object-oriented (organized!)
      model = library.CreatedModel()model.fit(data)
2 Functional (clean!)
      Y = map(lambda y: y**2, filter(lambda x: x < 5, X))
```
### **3 Dynamically typed** (flexible!)

```
myVar = getNewData()
```
→ (何) > → (目) → → (目) →

## Python vs. R

Python relies more on packages.

R

#### Python

df <- read.csv("data.csv")

import pandas as pd  $df = pd.read_csv("data.csv")$ 

**K ロ ト K 何 ト K ヨ ト** 

- 4 国 ド

 $299$ 

э

### Python vs. R

Python is more object-oriented.

R

#### Python

fit  $\leftarrow$  lm(y  $\tilde{ }$  x, data=df) predictions <- predict(fit, test) from sklearn.linear\_model import LinearRegression lm = LinearRegression() lm.fit(train["x"], train["y"]) predictions = lm.predict(test["x"])

イロメ イ母メ イヨメ イヨメー

 $2990$ 

э

...however **Python** can do anything functional that **R** can in a simpler way (e.g. lapply, vapply, shmapply... is just map!).

#### R

#### Python

lapply(a\_matrix, function(x) length(unique(x)))  $Filter(function(x)$  !is.numeric(x), a\_matrix)

map(lambda x: len(set(x)), a\_matrix) filter(lambda x: type(x) != int, a matrix)

→ 何 ▶ → 手 ▶

**Carl To St** 

### Python vs. R

Python has better support for non-statistical tasks.

R

```
# Web-scraping basketball statistics
library(rvest)
page \leftarrow read html(url)
table <- html nodes(page, ".stats_table")[3]
rows <- html_nodes(table, "tr")
cells <- html_nodes(rows, "td a")
teams <- html_text(cells)
extractRow <- function(rows, i){
   if(i == 1){
        return
    }
   row <- rows[i]
   tag < - "td"
   if(i == 2)tag <- "th"
    }
    items <- html nodes(row, tag)
   html_text(items)
}
```
scrapeData <- function(team) ...

#### Python

```
# Web-scraping basketball statistics
from bs4 import BeautifulSoup
import re
soup = BeautifulSoup(data, 'html.parser')
box scores = \Boxfor t in soup.find_all(id=re.compile ...
    rows = []for i, row in enumerate(t.find all("tr")):
        if i == 0:
            continue
        plif i = 1:
            t = "th"else:
            t = "t d"rd = [item.get_text() for item in ... ]
        rows.append(rd)
    box_scores.append(rows)
```
イロメ イ押メ イヨメ イヨメー

重

 $\Omega$ 

- Building tools vs. Doing analysis
- **•** Flexibility vs. Convenience
- Speed vs. Parallelizability
- 'Computational' vs. 'Statistical'
- **•** Great machine learning vs. Ok machine learning

つくい

- Build an end-to-end pipeline that automatically scrapes web data, runs analysis, and saves results.
- Write a slightly customized version of a standard machine learning algorithm using the scikit-learn framework.
- Work with (i.e. analyze, model, visualize) political text documents, audio data, images, or videos.

つくい

#### First, install the **Anaconda** distribution of Python<sup>\*\*</sup>:

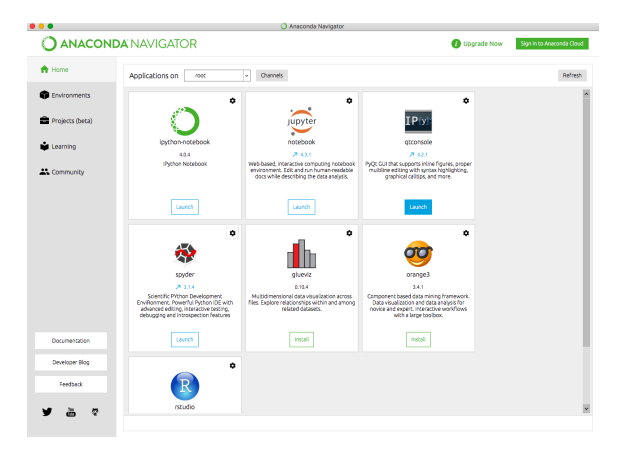

\*\*Instructions can be found on setup.pdf at [https://github.com/soubhikbarari/](https://github.com/soubhikbarari/MITPolMeth-PythonDataSci-02-2018) [MITPolMeth-PythonDataSci-02-2018](https://github.com/soubhikbarari/MITPolMeth-PythonDataSci-02-2018).

メロメ メ母メ メミメ メミメ

 $QQ$ 

э

#### A. Command line (Terminal / Command Prompt)

```
soubhikbarari@dhcp-18-189-85-156 : ipython
Python 2.7.13 | Anaconda custom (x86_64)| (default, Dec 20 2016, 23:05:08)
Type "copyright", "credits" or "license" for more information.
IPython 5.1.0 -- An enhanced Interactive Python.
         -> Introduction and overview of IPython's features.
%quickref -> Quick reference.
help
         -> Python's own help system.
object? -> Details about 'object', use 'object??' for extra details.
In [1]: print "Hello world!"
Hello world!
In [2]:
```
イロメ イ何 メイヨメ イヨメ ニヨ

 $\Omega$ 

# Running Python

B. Notebook (Jupyter)

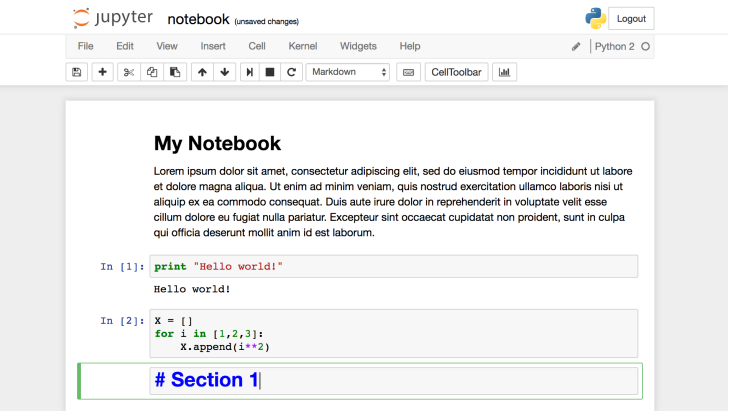

同 一心語  $\,$ 一 ( 語 ) …

-41  $\rightarrow$  目

# Running Python

### C. IDE (Spyder)

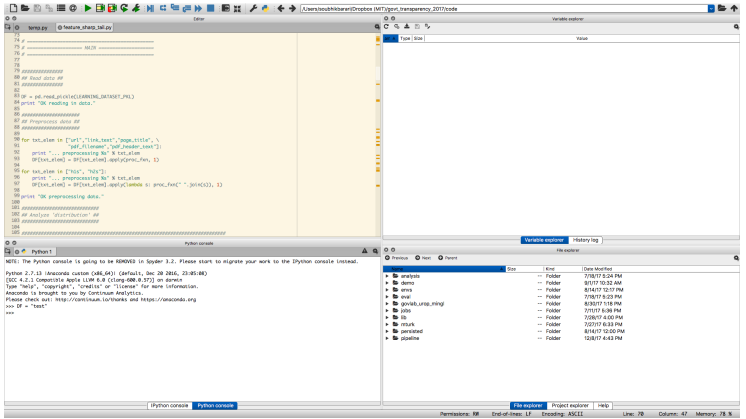

4 0 8 [MIT PML: Intro to Python Workshop](#page-0-0) 目

メ御 トメ 君 トメ 君 トー

# Python Fundamentals

([https://github.com/soubhikbarari/MITPolMeth-PythonDataSci-02-2018/blob/](https://github.com/soubhikbarari/MITPolMeth-PythonDataSci-02-2018/blob/master/fundamentals.ipynb) [master/fundamentals.ipynb](https://github.com/soubhikbarari/MITPolMeth-PythonDataSci-02-2018/blob/master/fundamentals.ipynb))

[MIT PML: Intro to Python Workshop](#page-0-0)

 $\sim$ 

- 4 重 8 34 重 8

 $2990$ 

э

## Data Science Pipeline

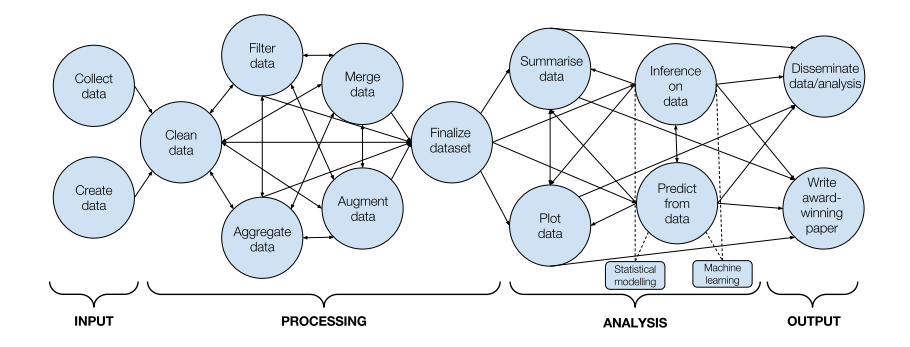

[MIT PML: Intro to Python Workshop](#page-0-0)

メロメ メ御 メメ きょくきょう

目

## Ex: Discovering Political Ideology with Machine Learning

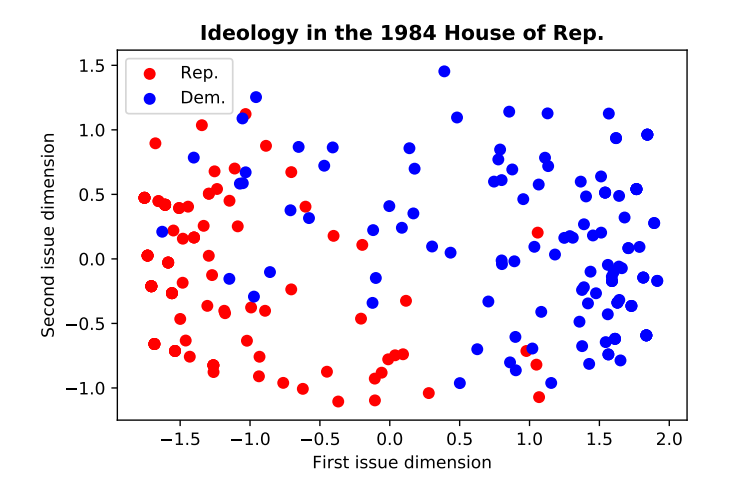

a.  $\Box$ [MIT PML: Intro to Python Workshop](#page-0-0) つくへ

# Python for Data Science

([https://github.com/soubhikbarari/MITPolMeth-PythonDataSci-02-2018/blob/](https://github.com/soubhikbarari/MITPolMeth-PythonDataSci-02-2018/blob/master/datasci.ipynb) [master/datasci.ipynb](https://github.com/soubhikbarari/MITPolMeth-PythonDataSci-02-2018/blob/master/datasci.ipynb))

[MIT PML: Intro to Python Workshop](#page-0-0)

 $299$ 

э

- 4 重 8 - 4 重 8

 $\sim$ 

# Application: Analyzing Ideology in **Congress**

([https://github.com/soubhikbarari/MITPolMeth-PythonDataSci-02-2018/blob/](https://github.com/soubhikbarari/MITPolMeth-PythonDataSci-02-2018/blob/master/congress-analysis.py) [master/congress-analysis.py](https://github.com/soubhikbarari/MITPolMeth-PythonDataSci-02-2018/blob/master/congress-analysis.py))

[MIT PML: Intro to Python Workshop](#page-0-0)

 $2990$ 

- 4 三 ト

#### <span id="page-26-0"></span>Other Jupyter notebooks:

**1** Scientific Computing with Python: <https://github.com/jrjohansson/scientific-python-lectures>

2 Python Data Science Handbook: <https://github.com/jakevdp/PythonDataScienceHandbook>

At MIT:

- **1 [MIT Libraries : Data Consultation Services](https://libraries.mit.edu/data-management/services/)**
- <sup>2</sup> Harvard-MIT Data Center Cluster
- <sup>3</sup> XVII : MIT Political Methodology Lab Computing Cluster
- <sup>4</sup> [sbarari@mit.edu](mailto:sbarari@mit.edu)

 $\langle \bigcap \mathbb{P} \rangle$   $\rightarrow$   $\langle \bigcap \mathbb{P} \rangle$   $\rightarrow$   $\langle \bigcap \mathbb{P} \rangle$